#### **TÀI LIỆU HƯỚNG DẪN KHÁCH HÀNG**

# **ĐĂNG KÝ TRÍCH NỢ TỰ ĐỘNG AUTOBILL - THANH TOÁN PHÍ BẢO HIỂM MANULIFE TRÊN TECHCOMBANK MOBILE**

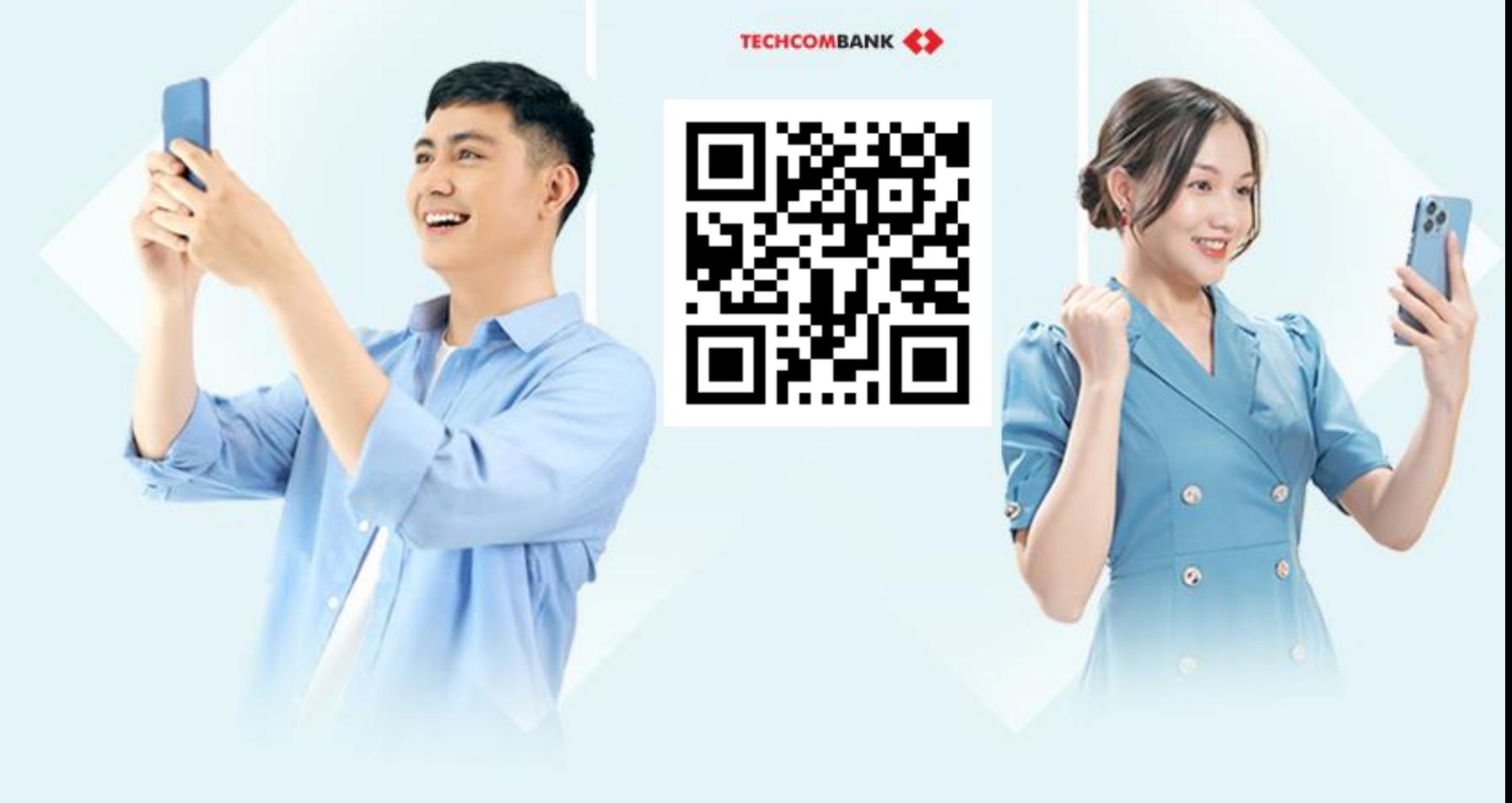

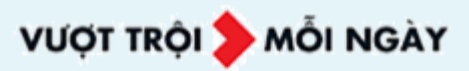

### **QUÝ KHÁCH ĐÃ LƯU SỐ HỢP ĐỒNG MANULIFE TRÊN TECHCOMBANK MOBILE**

**cho Số hơp đồng muốn đăng ký**

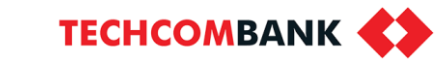

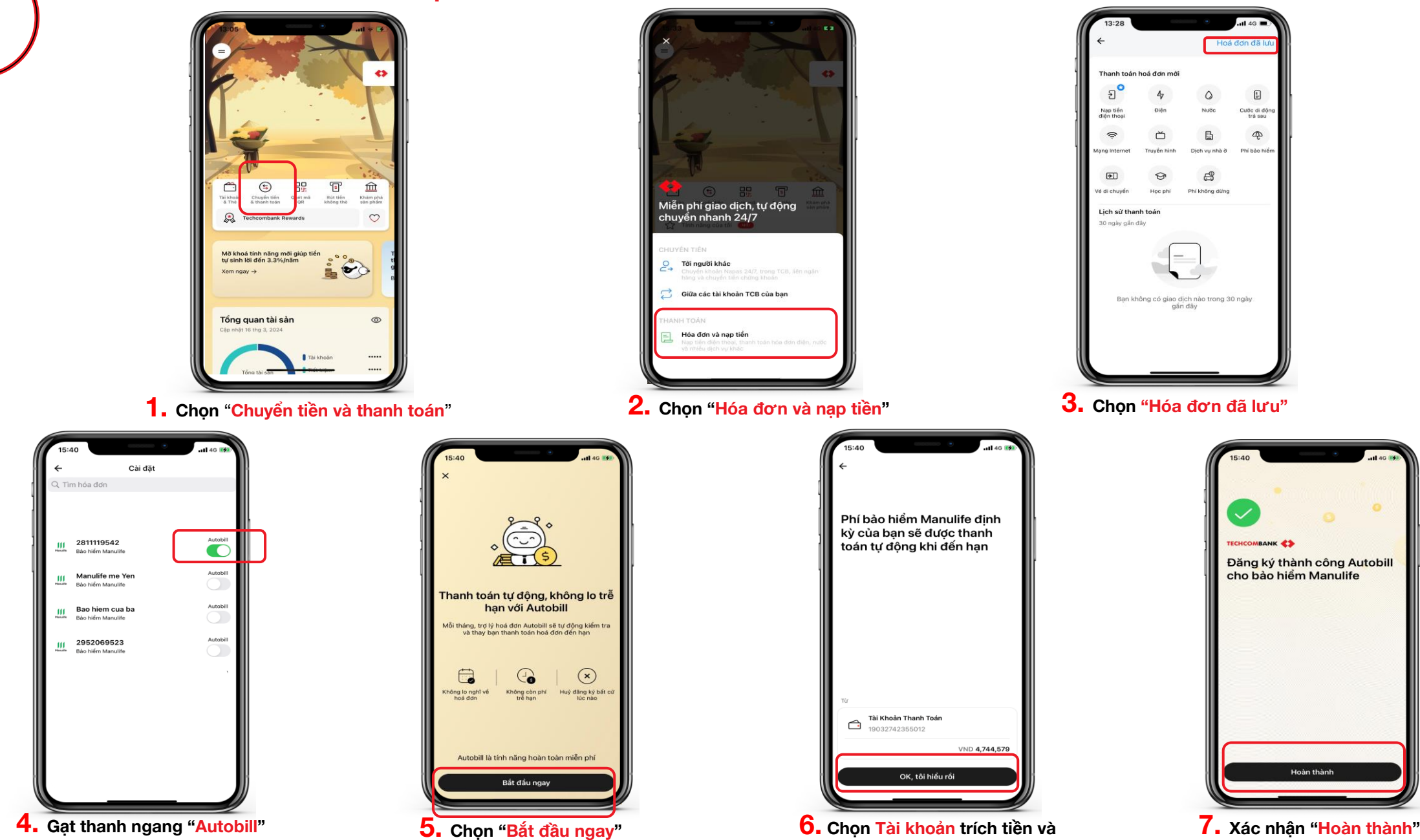

**chọn "Ok, tôi hiểu rồi"**

## **HƯỚNG DẪN LƯU SỐ HỢP ĐỒNG BẢO HIỂM**

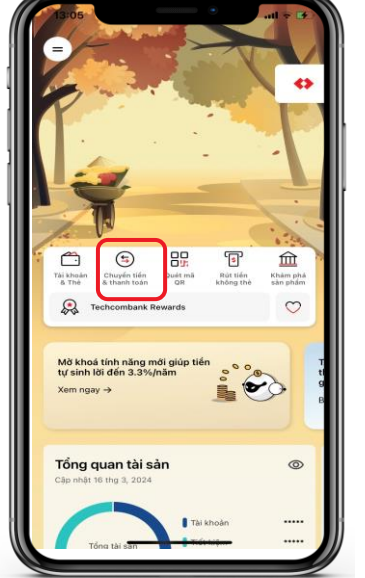

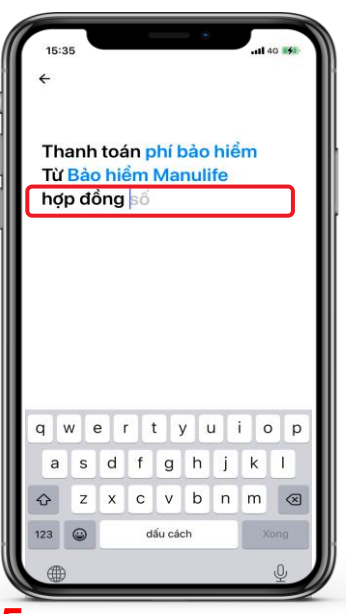

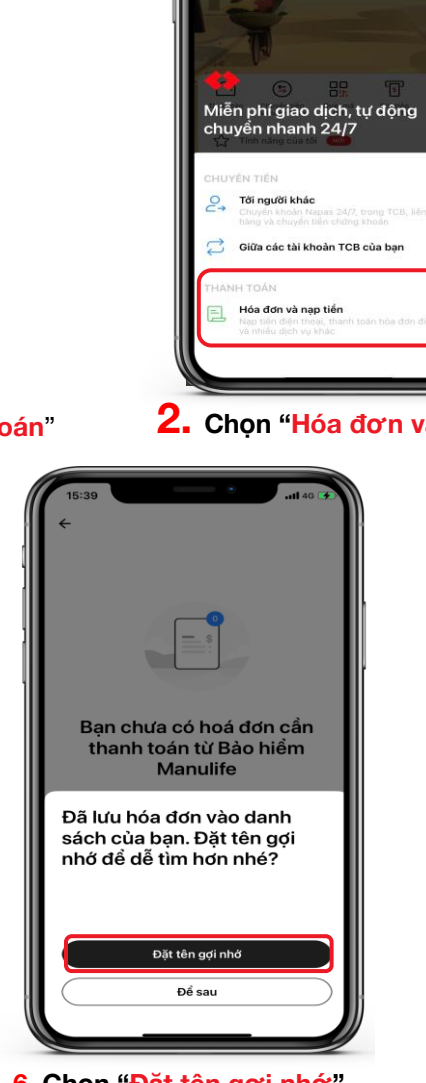

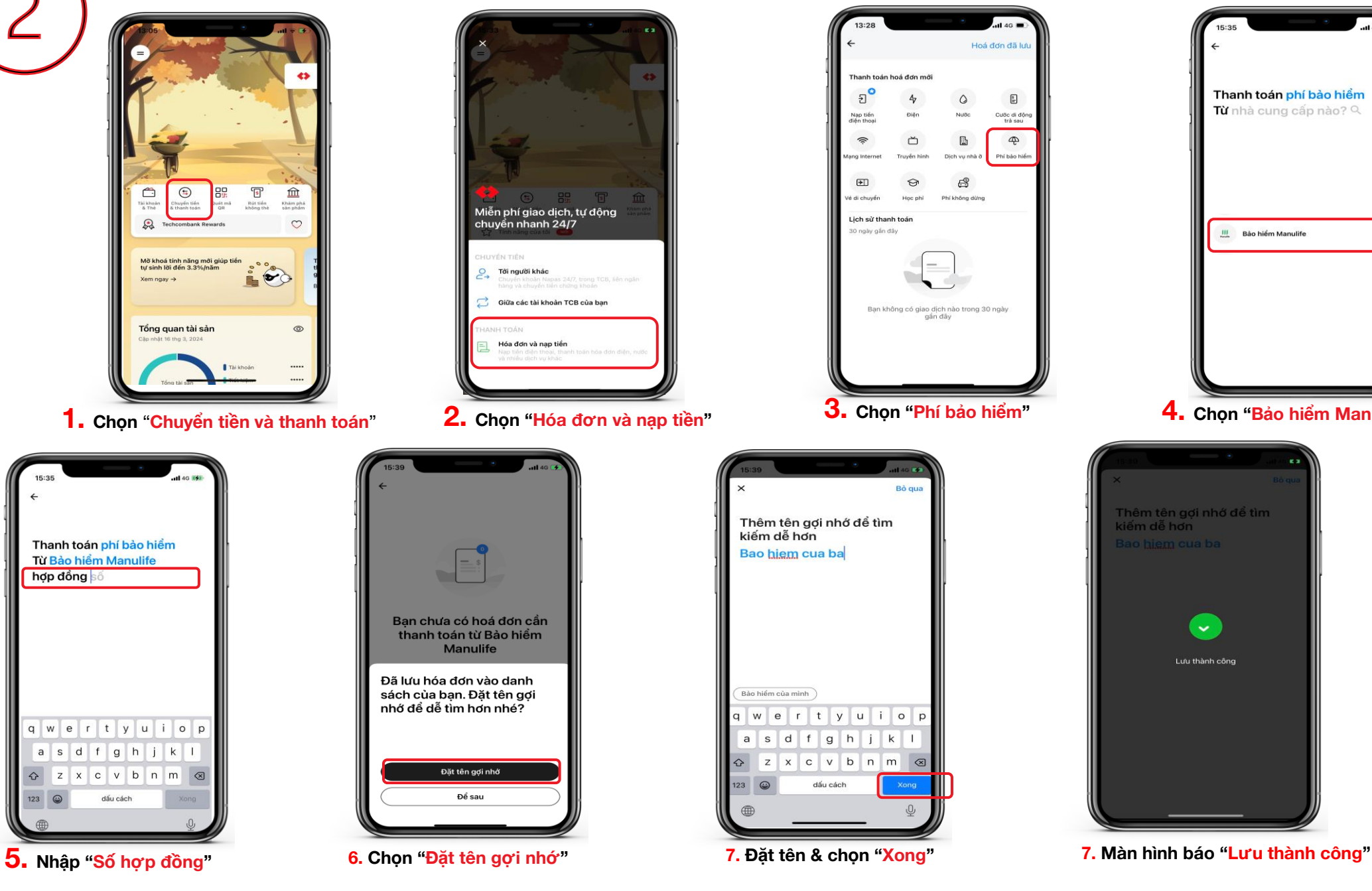

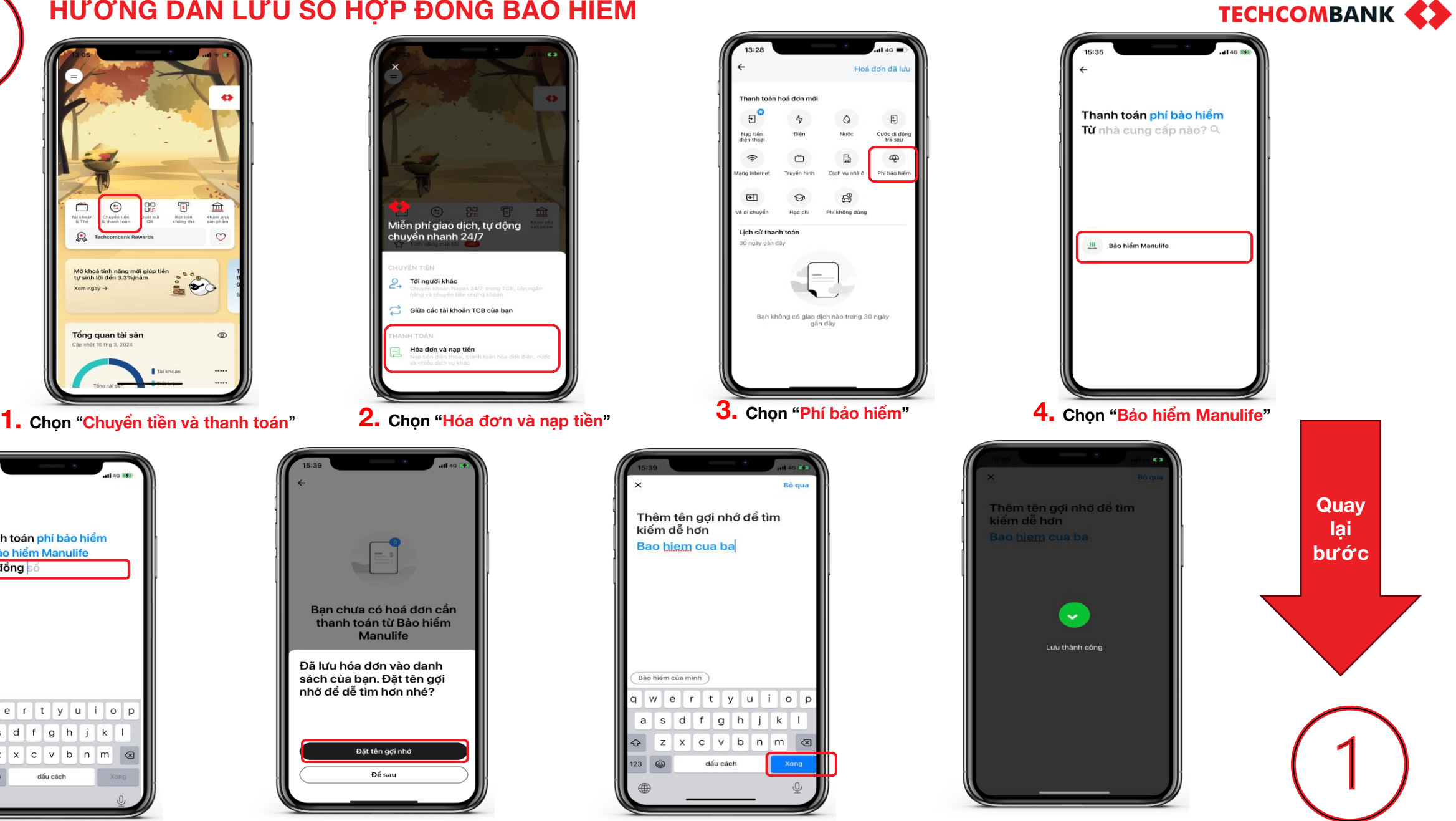